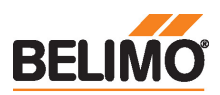

Siłownik do przepustnic współpracujący z chmurą i wyposażony w interfejs komunikacyjny, do przestawiania przepustnic w instalacjach budynkowych

- Przepustnice powietrza o powierzchni do ok. 8 m²
- Moment obrotowy silnik 40 Nm
- Napięcie znamionowe AC/DC 24 V

• Sterowanie analogowe, z interfejsem komunikacyjnym, hybrid, Cloud

- Przetwarzanie sygnałów czujników • Ethernet 10/100 Mb/s, TCP/IP, wbudowany
- serwer WWW
- Komunikacja za pośrednictwem protokołów BACnet® IP, Modbus TCP oraz chmury

### Dane techniczne

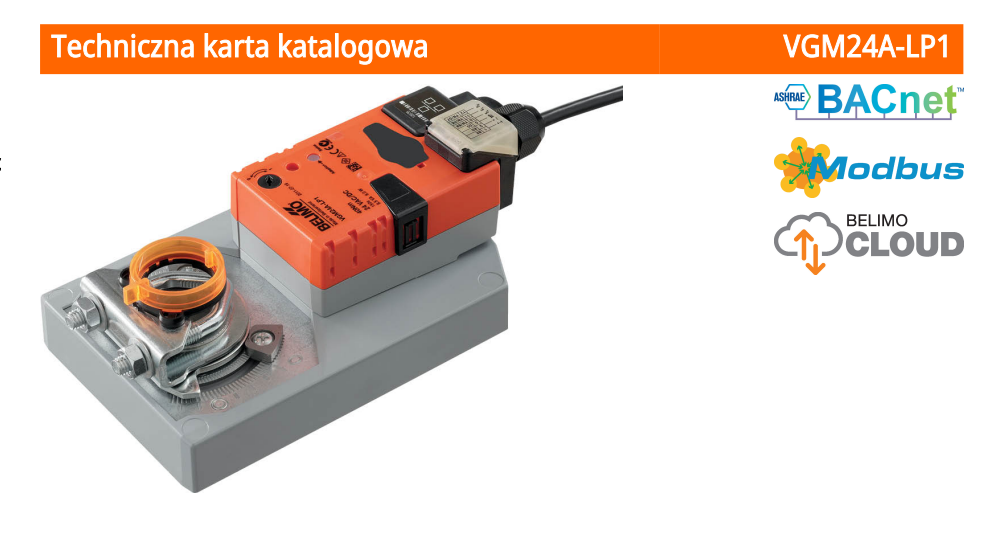

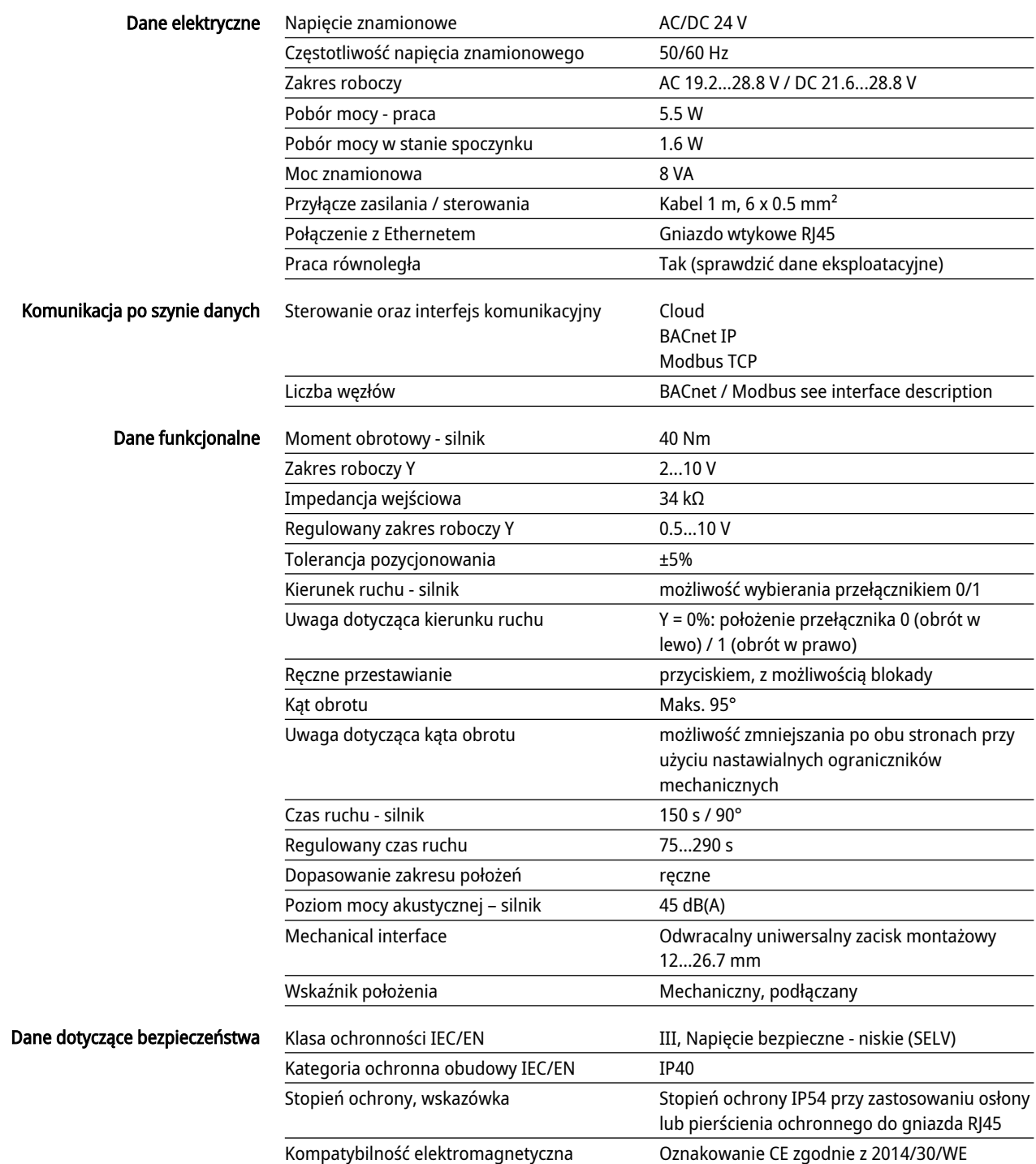

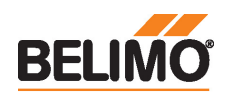

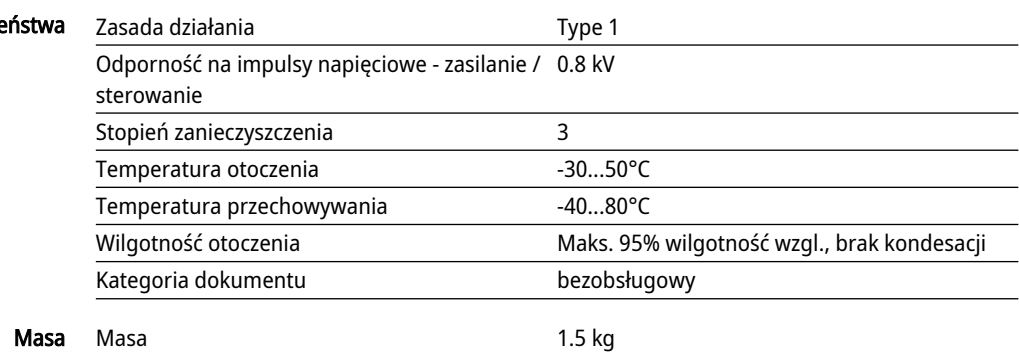

#### Uwagi dotyczące bezpieczeństwa

Dane dotyczące bezpiecz

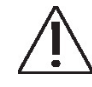

- Urządzenie jest przeznaczone do stosowania w stacjonarnych systemach grzewczych, wentylacyjnych i klimatyzacyjnych. Nie wolno go stosować w dziedzinach innych niż wymienione w dokumentacji, w szczególności nie może być stosowane w samolotach, ani innych środkach transportu powietrznego.
- Zastosowanie na zewnątrz budynków: możliwe tylko wtedy, gdy przyrząd nie jest bezpośrednio narażony na działanie wody (morskiej), śniegu, promieni słonecznych, agresywne gazy, ani na oblodzenie. Ponadto, warunki otoczenia muszą cały czas być zgodne z podanymi w karcie katalogowej.
- Prace montażowe muszą być wykonywane przez osoby o odpowiednich uprawnieniach. Trzeba przestrzegać wszystkich mających zastosowanie norm i przepisów dotyczących instalowania i montażu.
- Urządzenie może być otwierane tylko przez producenta. Użytkownik nie może ani wymieniać, ani naprawiać żadnych elementów urządzenia.
- Nie wolno odłączać kabli od urządzenia.
- Przy obliczaniu wymaganego momentu obrotowego, trzeba uwzględnić dane dostarczone przez producentów przepustnic (przekrój, konstrukcja, warunki montażu), jak również warunki związane z wentylacją.
- Urządzenie zawiera elementy elektryczne i elektroniczne. Nie wolno go wyrzucać z odpadami komunalnymi. Ze zużytym lub uszkodzonym urządzeniem trzeba postępować zgodnie z obowiązującymi przepisami dotyczącymi utylizacji odpadów.

#### Cechy produktu

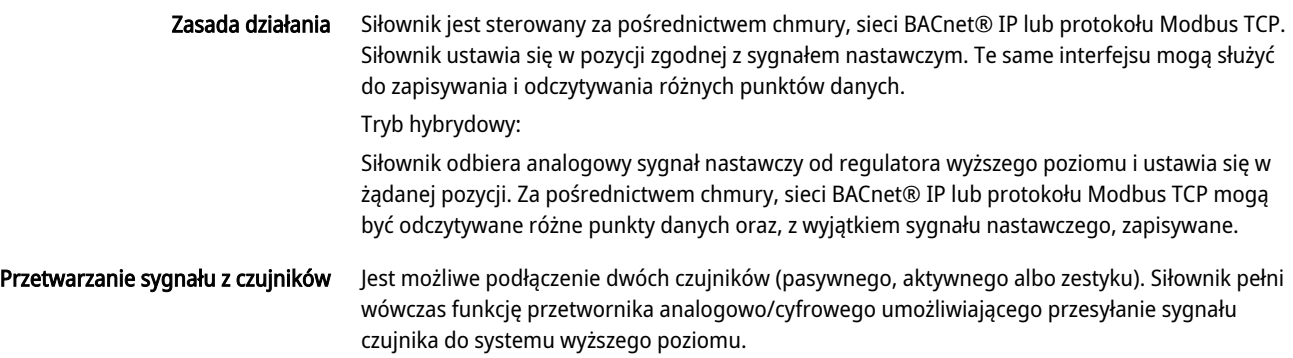

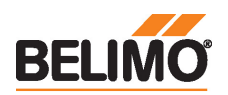

 $\Box$ 

#### Komunikacja

Parametryzację można przeprowadzić przy użyciu wbudowanego serwera WWW (gniazdo RJ45 do podłączania komputera z przeglądarką WWW), poprzez interfejs komunikacyjny lub za pośrednictwem chmury.

Dodatkowe informacje dotyczące wbudowanego serwera WWW można znaleźć w oddzielnej dokumentacji.

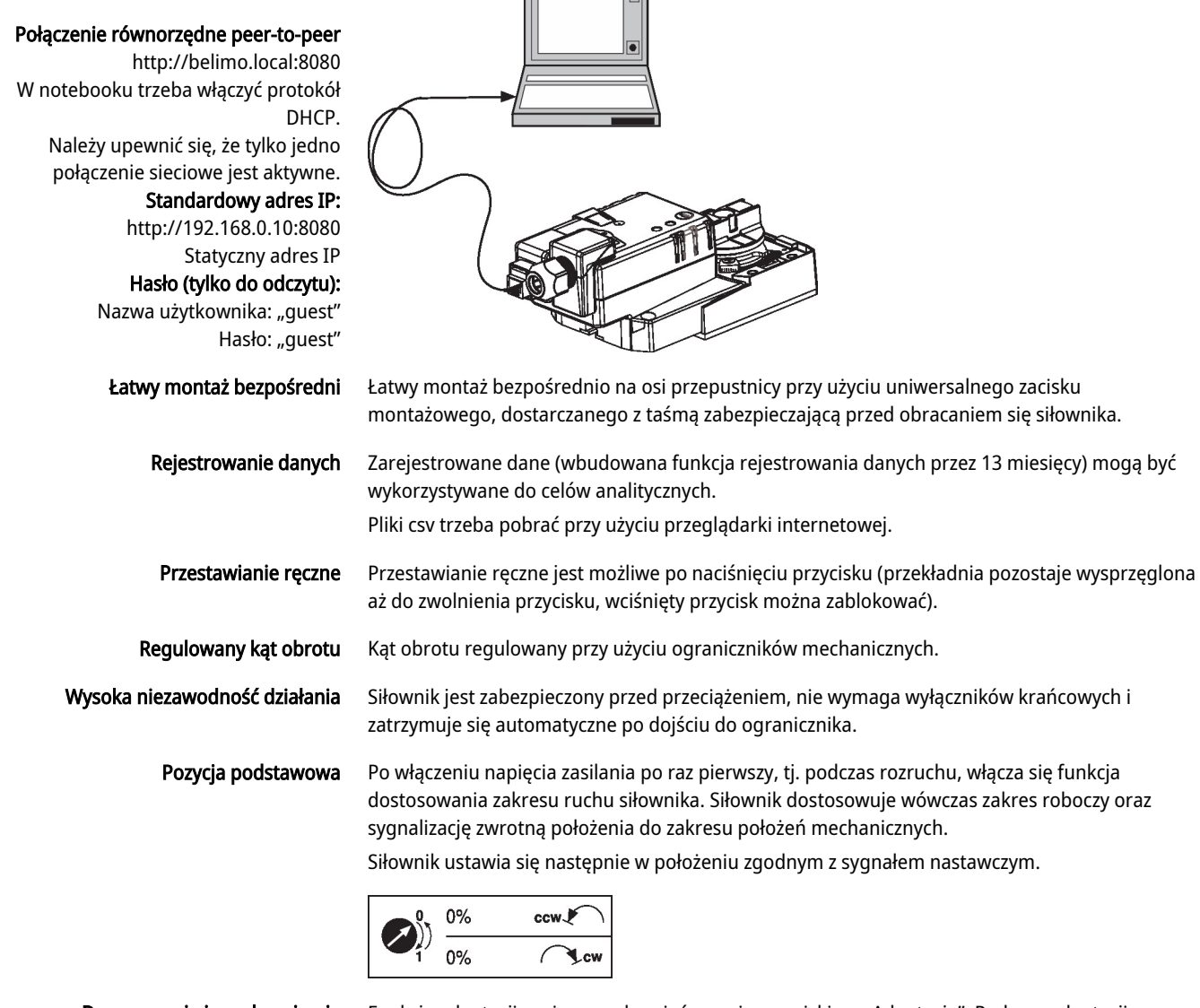

Dopasowanie i synchronizacja Funkcję adaptacji można uruchamiać ręcznie przyciskiem "Adaptacja". Podczas adaptacji wykrywane jest położenie obu ograniczników mechanicznych (sprawdzenie całego zakresu położeń).

Siłownik ustawia się następnie w położeniu zgodnym z sygnałem nastawczym.

### Akcesoria

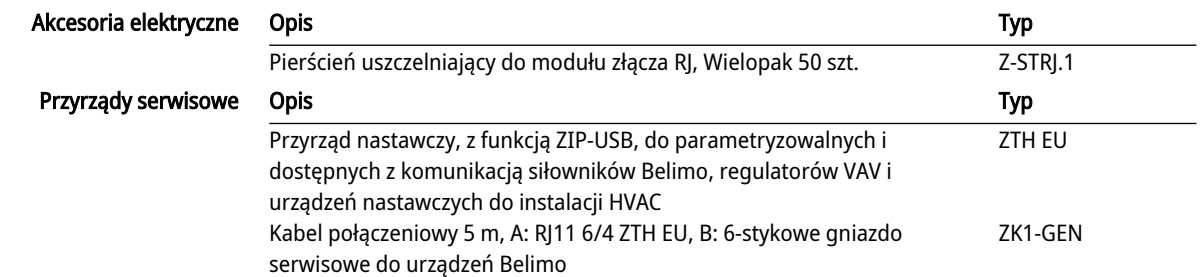

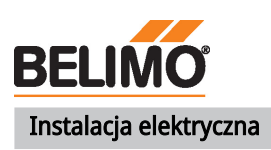

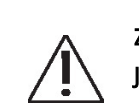

Zasilanie poprzez transformator bezpieczeństwa. Jest możliwe równoległe połączenie kilku siłowników. Należy sprawdzać dane eksploatacyjne.

#### Schematy połączeń

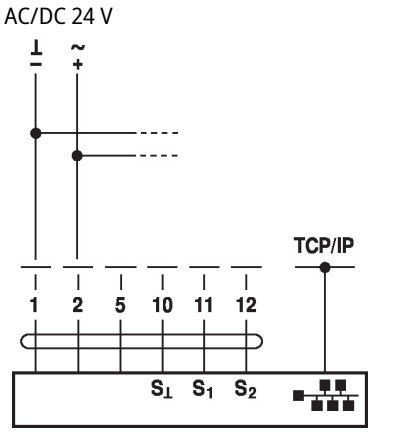

#### Kolory przewodów:

 $1 = czarny$ 2 = czerwony 5 = pomarańczowy 10 = żółto-czarny 11 = żółto-różowy 12 = żółto-szary

gniazdo RJ45 w celu parametryzowania oraz sterowania ręcznego. Opcjonalne połączenie poprzez

Podłączanie notebooka poprzez

gniazdo RJ45 (bezpośrednie podłączanie notebooka / podłączanie poprzez intranet lub Internet) w celu uzyskania dostępu do wbudowanego

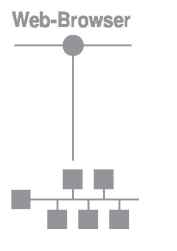

#### Funkcje

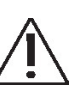

serwera WWW.

Na schemacie połączeń przedstawiono podłączenie pierwszego czujnika do zacisku S1, natomiast drugi czujnik można podłączyć w identyczny sposób do zacisku S2.

Dozwolone jest równoległe stosowanie różnych typów czujników.

W trybie hybrydowym, zacisk S1 służy do doprowadzenia sygnału nastawczego Y i musi być skonfigurowany jako wejście czujnika aktywnego.

#### Funkcje przy specjalnych wartościach parametrów (konieczne parametryzowanie)

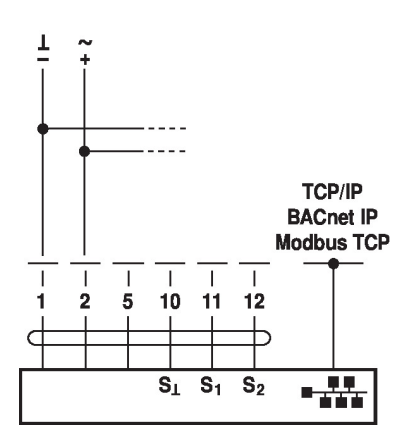

TCP/IP (chmura) / BACnet® IP / Modbus TCP TCP/IP (chmura) / BACnet IP / Modbus TCP z nastawą analogową (tryb hybrydowy)

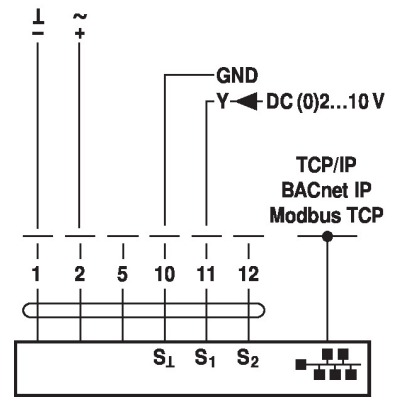

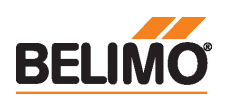

 $\mathbf 1$ 

 $\overline{1}$  $\overline{1}$  $\mathbf I$  $\overline{1}$  $\overline{1}$  $\blacksquare$ 

1

 $\subset$ 

 $\boldsymbol{2}$  $5\phantom{.0}$  ☑

 $10$   $11$   $12$ 

 $S_{\perp}$  $S_1$  $S_2$ 

Ь

**TCP/IP** 

**BACnet IP** 

**Modbus TCP** 

 $\frac{1}{2}$ 

### Podłączanie czujników pasywnych **Podłączanie czujników aktywnych**

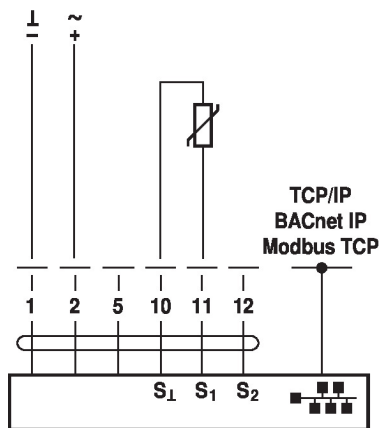

# Podłączanie zestyku

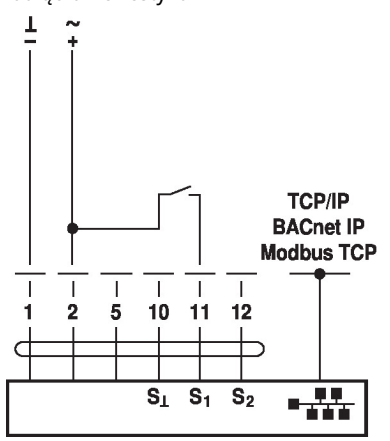

# Elementy obsługowe oraz kontrolki

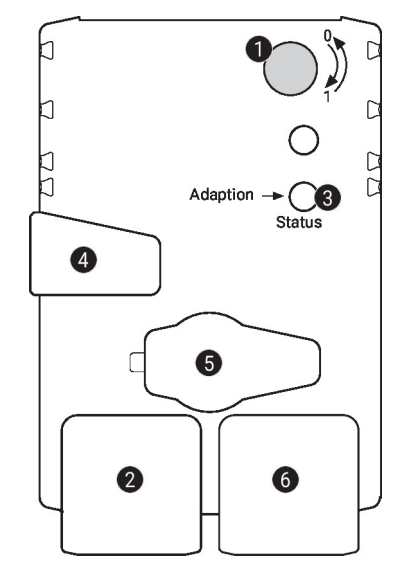

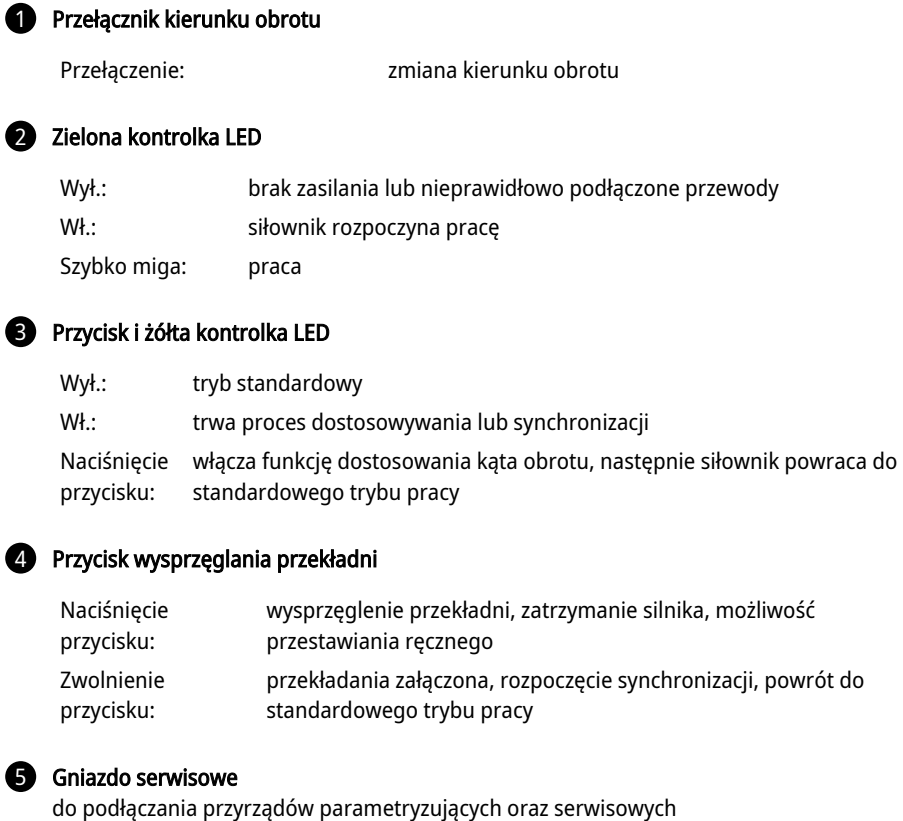

#### 6 Gniazdo RJ45

 $\boldsymbol{Q}$ 

do podłączania sieci TCP/IP (chmura), BACnet IP oraz Modbus TCP

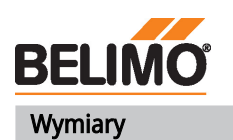

# Długość osi

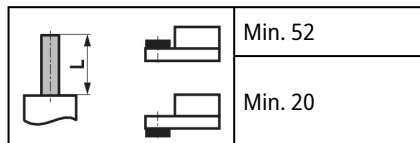

# Zakres regulacji zacisku

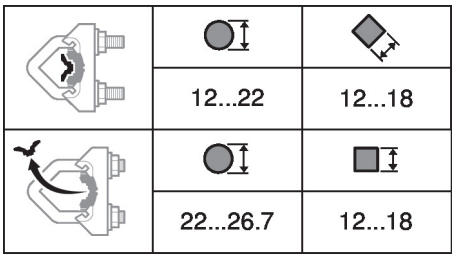

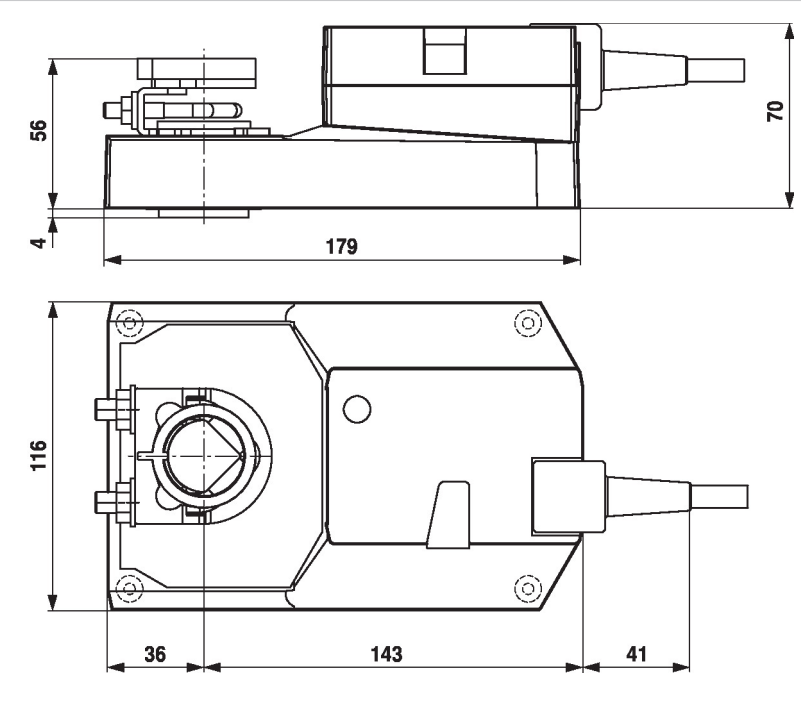

# Dodatkowa dokumentacja

- Informacje ogólne dla projektantów
- Instrukcje dotyczące serwera WWW
- Opis oświadczenia o zgodności implementacji protokołu PICS
- Opisu rejestru Modbus
- Opis clientAPI